Statistika, Vol. 11 No. 1, 7 – 20 Mei 2011

# **Penggunaan Metode Statistik** *K-Means Clustering* **pada Analisis Peruntukan Lahan Usaha Tambang Berbasis Sistem Informasi Geografi**

# Nana Suryana

Puslitbang *tek*MIRA Jl. Jend. Sudirman 623, Bandung 40211. e-mail : nanans@tekmira.esdm.go.id

#### **Abstrak**

Dengan diberlakukannya UU No. 4 Tahun 2009 tentang Pertambangan Mineral dan Batubara, yang di dalamnya menyatakan bahwa Wilayah Pertambangan (WP) adalah bagian dari tata ruang nasional dan menjadi landasan untuk dapat dilakukannya kegiatan usaha tambang, maka penetapan WP menjadi sangat penting artinya. Dari pernyataan tersebut menjadikan daerah yang berpotensi bahan tambang harus secepat mungkin mengantisipasinya agar suatu potensi bahan tambang yang ada dapat dimanfaatkan secara optimal. Dalam upaya menentukan peruntukan lahan sebagai lahan usaha tambang banyak cara dapat digunakan antara lain metode statistik K-Means Clustering berbasis Sistem Informasi Geografi (SIG). Inti dari metode ini adalah pengelompokan objek-objek berdasarkan karakteristik yang dimilikinya. Pengelompokan dilakukan terhadap data a-spasial yang merupakan keluaran atau hasil analisis spasial dengan teknik SIG. Sebagai studi kasus penerapan metode ini dilakukan pada penentuan peruntukan lahan usaha tambang di Kabupaten Sukabumi, Propinsi Jawa Barat.

*Kata kunci : K-Mean Clustering, SIG, Wilayah Pertambangan, Spasial & A-spasial.* 

### **Abstract**

With the enactment of Law No. 4/2009 the Mineral and Coal Mining, in which stated that the Regional Mining (WP) is part of a national spatial planning and the basis to be able to do mining activities, the determination of WP becomes very important. From the statement made that the potential areas of mining should be as fast as possible to anticipate a potential material for the existing mines can be used optimally.In an effort to determine the allocation of mining zones are many ways businesses can use statistical methods such as K-Means Clustering-based Geographic Information System (GIS). The essence of this method is the grouping of objects based on the characteristics they have. Grouping conducted on a-spatial data which is the output or results of spatial analysis with GIS techniques As a case study application of this method is done in determining the allocation of business land mines in the district of Sukabumi, West Java Province.

*Keywords : K-Mean Clustering, GIS, Mining Region, Spatial & A-spatial.* 

# 1. PENDAHULUAN

Pemberlakuan Undang-undang No. 4 tahun 2009 (Tunggal Setia Hadi SH, 2009), tentang Pertambangan Mineral dan Batubara membawa konsekwensi penting pada penataan ruang kawasan pertambangan. Pada undang-undang tersebut diamanatkan bahwa kegiatan pertambangan dapat dilaksanakan pada areal yang sudah ditetapkan menjadi wilayah pertambangan (WP), dan WP itu sendiri merupakan bagian dari tata ruang nasional.

Untuk hal tersebut di atas, sebagai antisipasi perlu dilakukan penetapan peruntukan lahan usaha tambang guna mengalokasikan lahan berpotensi bahan tambang sebagai WP. Karena jika tidak, potensi bahan tambang tersebut akan hanya sebagai potensi saja.

Guna penetuan peruntukan lahan usaha tambang berbagai upaya dapat dilakukan, diantaranya adalah teknik statistik dengan metode *K-Means Clustering* yang berbasis sistem informasi geografi (SIG). Metode *K-Means Clustering* adalah pengujian atau analisis terhadap hasil pengelompokkan potensi bahan tambang yang terdapat di satu wilayah berdasarkan kriteria keruangan (spasial) dengan mengacu pada karakteristik bukan keruangan (a-spasial).

Hasil analisis merupakan area potensi yang secara spasial dan a-spasial merupakan daerah potensi bahan tambang yang layak untuk dijadikan lahan usaha pertambangan, kemudian selanjutnya diharapkan dapat menjadi masukan bagi daerah yang dijadikan studi kasus dalam menyusun kebijakan mengenai penetapan wilayah pertambangan.

# 2. METODOLOGI

Metodologi yang digunakan dalam menganalisis peruntukan lahan usaha tambang berbasis SIG meliputi:

### ‐ Pengumpulan data

Data yang akan diolah berupa data sekunder yang diperoleh dari hasil inventarisasi data potensi bahan tambang di Kabupaten Sukabumi, Propinsi Jawa Barat. Untuk studi kasus pengumpulan data potensi bahan galian hanya dilakukan terhadap bahan galian non logam (dahulu bahan galian industri atau bahan galian golongan C).

#### ‐ Pengolahan data

Pengolahan data dilakukan terhadap data yang diperoleh yakni dengan membuat *field* (nama kolom) pada masing-masing data ke dalam format sistem informasi geografi (SIG), dengan tujuan untuk memudahkan pengelompokkan pada analisis.

‐ Analisis data

Analisis data dilakukan melalui dua tahapan yakni analisis spasial dan analisis a-spasial.

‐ Analisis Spasial

Analisis spasial dilakukan dengan metode tumpang susun peta, yaitu menumpukan peta potensi bahan tambang dengan peta tematik yang dijadikan sebagai kendala /kriteria (lihat Gambar 1).

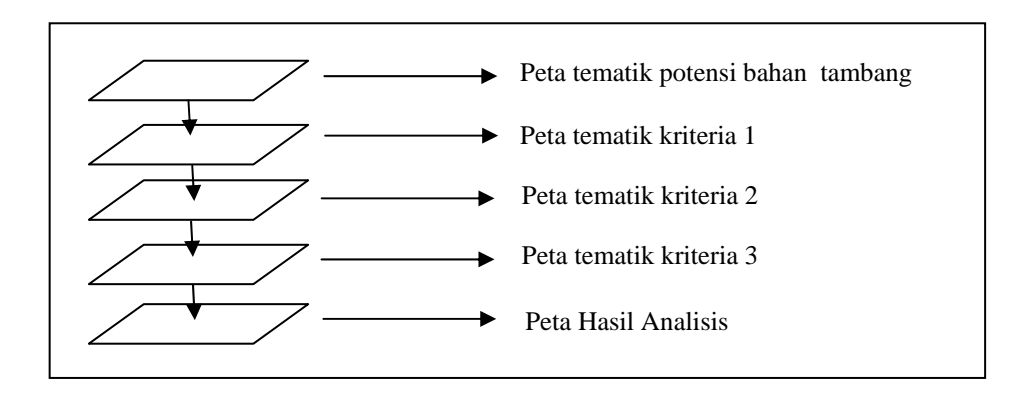

Gambar 1. Analisis spasial dengan metode tumpang susun peta

Operasi dari metode ini menggunakan perangkat lunak MapInfo dengan teknik *erase* (penghapusan), *buffering* (penyanggaan) dan *splitting* (pemisahan), dimana metode ini merupakan teknik analisis spasial yang sederhana, karena menerapkan ekspresi logika dengan operator : *and, or,* dan *Xor.* 

Dengan menetapkan berbagai kendala/kriteria untuk peruntukan lahan usaha tambang sesuai dengan peraturan perundangan yang berlaku, akan didapat suatu luas potensi bahan tambang yang benar-benar bebas dari kemungkinan terjadinya pergesekan kepentingan pada operasional penggunaan lahan.

Proses selanjutnya terhadap lahan potensi bahan tambang yang terpilah pada analisis spasial, dilakukan pembobotan khususnya bagi hasil proses *splitting* (pemisahan) untuk mengetahui

Statistika, Vol. 11 No. 1, Mei 2011

keterkaitan potensi bahan tambang yang terpilah dengan peta tematik yang dijadikan kendala/kriteria.

#### Analisis A-spasial

Analisis a-spasial dilakukan terhadap data hasilan dari analisis spasial menggunakan teknik statistik dengan metode *K-Mean Clustering.*

#### a) Teknik Pengklasteran

Secara umum, teknik pengklasteran dapat diklasifikasikan ke dalam dua metode, yaitu *Hierarchical Method* dan *Non-Hierarchical Method* (Hair, 1998).

#### ‐ Hierarchical Method

Proses pada metode hierarki dilakukan secara bertingkat. Metode ini dimulai dengan pengelompokan dua atau lebih objek yang mempunyai kesamaan paling dekat. Kemudian proses diteruskan ke objek yang lain yang memiliki kedekatan kedua. Demikian seterusnya sehingga klaster akan membentuk semacam pohon dimana ada hierarki (tingkatan) yang jelas antar objek, dari yang paling mirip sampai yang paling tidak mirip, hingga hanya akan membentuk sebuah klaster.

‐ Non-Hierarchical Method (K-Means Clustering)

Berbeda dengan metode hierarki, metode non-hierarki justru dimulai dengan menentukan terlebih dahulu banyak klaster yang diinginkan. Setelah banyak klaster diketahui, baru proses dilakukan tanpa mengikuti proses hierarki. Pendekatan metode non-hierarki ini dikenal dengan metode *k-means clustering* (Hartigan, 1975)*.* Pengelompokan di dalam metode ini dilakukan berdasarkan jarak terkecil antara objek dengan pusat klaster.

### b) Penentuan Kriteria

Di dalam penelitian ini ditentukan penggunaan delapan variabel penimbang dalam pengelompokan lahan usaha tambang. Kedelapan variabel tersebut terdiri dari nilai bahan tambang, luas sebaran potensi cadangan, kedalaman efektif tanah, kemiringan lereng (kestabilan lereng), ketinggian, kebencanaan (tingkat bencana), penggunaan tanah, dan jarak. Jenis data pada penelitian ini memiliki skala pengukuran ordinal dan rasio (lihat Tabel 1).

Berikut ini adalah tahapan dalam menentukan pengelompokan lahan usaha tambang :

#### ‐ Transformasi Data

Pada *K-Means Clustering* diperlukan skala pengukuran minimal dari interval, namun terdapat beberapa variabel yang memiliki skala pengukuran ordinal. Oleh karena itu, perlu dilakukan transformasi data sebelum dilakukan analisis. Untuk melakukan transformasi dari ordinal ke interval digunakan *Method of Successive Interval* (MSI) (Al-Rasyid, 1994), dengan langkah sebagai berikut :

- $\checkmark$  Perhatikan frekuensi perolehan skor berdasarkan objek penelitian untuk setiap variabel.
- $\checkmark$  Setiap frekuensi dibagi dengan banyaknya objek penelitian dan hasilnya disebut proporsi.
- $\checkmark$  Tentukan proporsi kumulatif.
- $\checkmark$  Dengan menggunakan tabel distribusi normal, hitung nilai z untuk setiap proporsi kumulatif yang diperoleh.
- 9 Tentukan nilai densitas untuk setiap nilai z (yang diperoleh dengan menggunakan tabel densitas).

dimana rumus fungsi densitas :  $rac{1}{2}Z^2$ 1 2  $f(z) = \frac{1}{\sqrt{z}} e^{-\frac{1}{2}z}$  $\frac{1}{\pi}e^{-2}$  dengan  $\pi = 3.14$ 

 $\checkmark$  Tentukan nilai skala dengan menggunakan rumus

$$
NS = \frac{(Density\; Kelas\; Sebelumnya)-(Densitas\; Kelas)}{(Proporsi\;Kumulatif\; Kelas)-(Proporsi\;Kumulatif\; Kelas\; Sebelumnya)}
$$

 $\checkmark$  Tentukan nilai transformasi dengan menggunakan rumus

$$
Y = NS + \left[1 + \left|NS_{\min}\right|\right] \tag{1}
$$

Untuk operasi transformasi data ordinal menjadi interval digunakan *software* Excel

| <b>No</b>                      | <b>Variabel</b>                                                  | <b>Kriteria</b>                                                                                                   | <b>Bobot</b>                                                            | Keterangan                                                                                                    |
|--------------------------------|------------------------------------------------------------------|----------------------------------------------------------------------------------------------------|-------------------------------------------------------------------------|----------------------------------------------------------------------------------------------------|
| $\mathbf{1}$<br>$\overline{2}$ | Nilai<br>Bahan<br>Tambang<br>Luas sebaran<br>potensi<br>cadangan | Sirtu<br>Pasir<br>Batu gamping<br>Batu belah<br>Pasir kuarsa<br>Tanah liat<br>Luas sebaran<br>potensi<br>cadangan | 1<br>$\overline{2}$<br>$\overline{3}$<br>$\overline{4}$<br>5<br>6       | Skoring didasarkan pada nilai manfaat<br>bahan tambang di Kabupaten<br>Sukabumi.<br>(Semakin tinggi nilai skor, semakin<br>tinggi nilai bahan tambang).<br>Diambil dari cadangan yang yang<br>mempunyai luas sebaran 50 hektar ke<br>atas dengan klasifikasi cadangan<br>hipotetik. |
| 3                              | Kedalaman<br>Efektif Tanah                                       | $> 90 \text{ cm}$<br>60-90 cm<br>30-60 cm<br>$<$ 30 cm                                                            | 1<br>$\overline{\mathbf{c}}$<br>3<br>$\overline{4}$                     | Skor berdasarkan tingkat kemudahan<br>dalam menambang.<br>(Semakin tinggi nilai skor, semakin<br>mudah dalam menambang).                                                                                                    |
| $\overline{4}$                 | Tingkat<br>Kemiringan<br>Lereng                                  | $> 40 \%$<br>15-40 %<br>$8 - 15%$<br>$3 - 8 \%$<br>$0 - 3 %$                                                      | $\mathbf{1}$<br>$\overline{2}$<br>3<br>$\overline{4}$<br>$\overline{5}$ | Skor berdasarkan tingkat keamanan<br>dalam menambang (kestabilan lereng)<br>(Semakin tinggi nilai skor, semakin<br>aman ditambang).                                                                                                    |
| 5                              | Ketinggian                                                       | 500-1000 m<br>dpl<br>100-500 m dpl<br>25-100 m dpl                                                                | $\mathbf{1}$<br>$\boldsymbol{2}$<br>$\overline{3}$                      | Skor berdasarkan tingkat kemudahan<br>dalam menambang.<br>(Semakin tinggi nilai skor, semakin<br>mudah dalam menambang).                                                                                                    |
| 6                              | Tingkat<br>Kerawanan<br>Bencanaan                                | Tinggi<br>Sedang<br>Rendah                                                                                        | $\overline{1}$<br>$\overline{2}$<br>$\overline{3}$                      | Skoring berdasarkan tingkat resiko<br>terjadinya bencana Permen PU No.<br>22/PRT/M/2007.                                                                                                    |
| $\overline{7}$                 | Tingkat<br>Penggunaan<br>Tanah                                   | Sawah<br>Perkebunan<br>Ladang/tegalan                                                                             | $\mathbf{1}$<br>$\overline{2}$<br>$\overline{3}$                        | Skor berdasarkan tingkat kepentingan<br>penggunaan lahan.<br>(Semakin tinggi nilai skor, semakin<br>baik digunakan).                                                                                                    |
| 8                              | Jarak                                                            | > 2 km<br>$1-2$ km<br>$0,5-1$ km<br>$0-0,5$ km                                                                    | $\mathbf{1}$<br>$\mathbf 2$<br>$\overline{3}$<br>$\overline{4}$         | Skor berdasarkan kedekatan jarak<br>lokasi diukur dari jalan. Tidak<br>dilakukan pembedaan antara jalan<br>jenis jalan.<br>(Semakin tinggi nilai skor, semakin<br>dekat dengan sarana jalan).                                                                                       |

Tabel 1. Kriteria untuk pembobotan

# c) Tahapan Penelitian

# ‐ Standardisasi Data

Standardisasi data dilakukan untuk mengurangi variasi data antar variabel. Karena setiap variabel memiliki satuan yang berbeda (sangat bervariasi dalam satuan), maka sebelum dilakukan analisis, dilakukan standardisasi data dengan menggunakan rumus:

$$
z_{ij} = \frac{x_{ij} - \overline{x}_j}{s_j} \tag{2}
$$

dimana  $x_{ij}$  merupakan nilai dari data ke-*i* dan variabel ke-*j.*  $\overline{x}_i$  dan  $s_j$  merupakan rata-rata dan *standar deviasi* dari variabel ke-*j*, untuk *i* =1,2,...,80 dan *j* =1,2,...,8.

#### ‐ Jumlah Klaster

Dalam menentukan banyak klaster yang akan terbentuk, digunakan statistik pseudo-F dengan rumus :

$$
pseudo - F = \frac{tr[\mathbf{B}/(K-1)]}{tr[\mathbf{W}/(n-K)]}
$$
\n(3)

dimana **B** adalah matriks jumlah kuadrat antar klaster, **W** adalah matriks jumlah kuadrat di dalam klaster, K adalah banyaknya klaster, dan n adalah banyaknya objek, yang dapat dinyatakan sebagai berikut :

$$
\mathbf{B} = \sum_{k=1}^{K} \sum_{j=1}^{J} n_k \left( \overline{\mathbf{x}}_{jk} - \overline{\mathbf{x}}_j \right) \left( \overline{\mathbf{x}}_{jk} - \overline{\mathbf{x}}_j \right)^{\prime}
$$
(4)

$$
\mathbf{W} = \sum_{k=1}^{K} \sum_{j=1}^{J} \sum_{i=1}^{n_k} \left( \mathbf{x}_{ijk} - \overline{\mathbf{x}}_{jk} \right) \left( \mathbf{x}_{ijk} - \overline{\mathbf{x}}_{jk} \right)^{\prime}
$$
(5)

dengan :  $k = 1, 2, ..., K$  menunjukkan banyak klaster,  $j = 1, 2, ..., J$  menunjukkan banyaknya variabel,  $i = 1, 2, ..., n_k$  menunjukkan banyaknya objek pada klaster-*k*.

Semakin besar nilai pseudo-F maka semakin baik hasil pengklasteran yang dimiliki atau dapat diartikan pula bahwa pemilihan *k* sebagai solusi terbaik ditunjukkan oleh nilai pseudo-F yang terbesar dari beberapa solusi *k* klaster yang dilakukan.

Untuk menentukan jumlah klaster terbaik dan melakukan pengelompokan lahan usaha tambang di Kabupaten Sukabumi digunakan *software* SAS 9.

#### ‐ Pengelompokan *K-Means Clustering*

Untuk menentukan pengelompokan dengan *k-means clustering* digunakan algoritma sebagai berikut :

- Langkah 1 : Menentukan banyak klaster (*k*), kemudian pilih *k* observasi sebagai pusat klaster.
- Langkah 2 : Menghitung jarak dari masing-masing objek ke pusat klasternya, dengan menggunakan *Euclidean Distance*. Secara umum, *Euclidean Distance* antara objek *i* dan *j* dirumuskan dengan :

$$
d_{ij} = \left(\sum_{k=1}^{p} \left(x_{ik} - x_{jk}\right)^2\right)^{\frac{1}{2}}
$$
 (6)

 dimana *k* = 1, 2, ..., *p* menunjukkan banyaknya variabel. Semakin kecil jarak *Euclidean Distance* akan semakin mirip objek-objek

1

- tersebut dan sebaliknya.
- Langkah 3 : Kelompokkan objek ke-*i* ke pusat klaster yang terdekat. Hitung kembali pusat dari klaster yang menerima objek baru dan yang kehilangan objek.

Langkah 4 : Apabila di langkah ke-3 keanggotaan klaster tidak berubah, maka proses telah konvergen. Jika satu keanggotaan klaster pada akhir proses masih berubah, maka ulangi kembali langkah ke-2 dengan partisi baru sampai keanggotaan klaster tidak berubah.

### ‐ Interpretasi Klaster

Dalam menginterpretasikan klaster, pemberian nama untuk klaster yang terbentuk didasarkan pada gambaran karakteristik masing-masing klaster tersebut. Hal ini dilakukan untuk lebih menjelaskan perbedaan antar klaster yang terbentuk. Untuk menginterpretasi klaster dan membuat profil, gunakan rata-rata setiap klaster pada setiap variabel (*cluster's centroid*). Karena dalam analisis klaster menggunakan data yang telah distandardisasi, maka dalam menginterpretasikan karakteristik klaster sebaiknya menggunakan nilai rata-rata (*cluster's centroid*) dari data yang telah dikembalikan ke dalam bentuk semula.

### ‐ Validasi Klaster

Validasi klaster dilakukan untuk mengecek hasil pengklasteran yang telah diperoleh. Untuk mengetahui keakuratan klaster, dapat dilakukan dengan cara:

- a. Membagi data menjadi dua bagian (bagian I dan II).
- b. Menghitung *cluster's centroid* untuk data bagian I menggunakan *k-means clustering*.
- c. Gunakan *cluster's centroid* data bagian I sebagai pusat klaster awal untuk proses *k-means clustering* pada data bagian II.
- d. Membandingkan hasil pengklasteran pada bagian (c) dengan hasil pengklasteran pada data asli. Hasil pengklasteran dikatakan valid apabila hasil pengklasteran pada data validasi bagian II tadi tidak jauh berbeda dengan hasil pengklasteran pada data asli.

### 3. HASIL

### Analisis Spasial

Pada analisis spasial data yang digunakan berupa data sekunder yang diperoleh dari hasil inventarisasi potensi bahan galian (Wibowo, N.W, 1999) serta data dari Dinas Pertambangan Kabupaten Sukabumi (Dinas Pertambangan, 2008 & BPS, 2008). Adapun data sebaran potensi bahan galian seperti terihat pada Gambar 2.

Hasil analisis menunjukkan bahwa dari 47 kecamatan (367 desa) di Kabupaten Sukabumi, diperoleh 80 lahan usaha tambang bahan tambang industri yang telah memenuhi kriteria untuk peruntukan lahan usaha tambang, adapun hasil analisis dapat dilihat pada Gambar 3 dan Tabel 2.

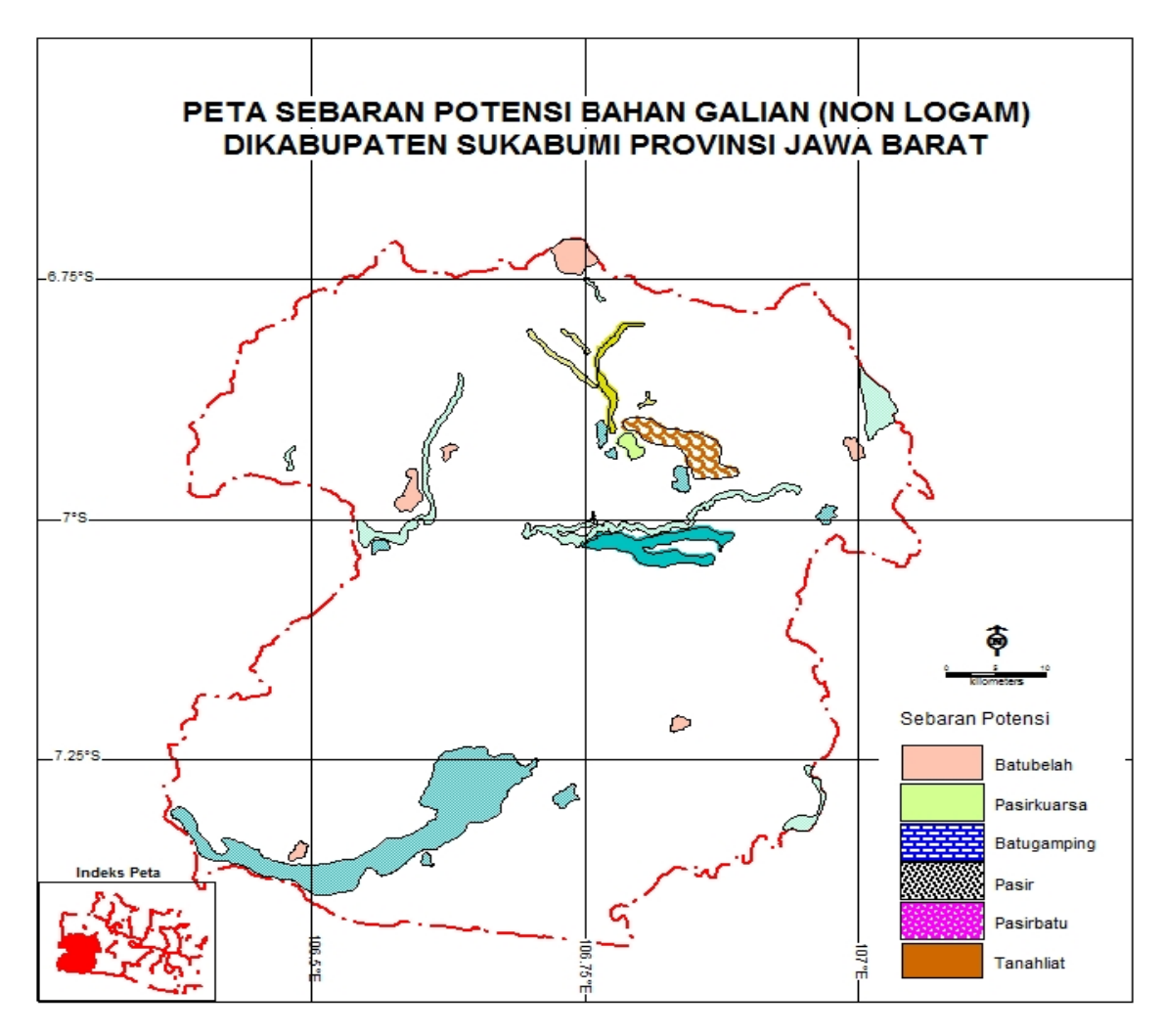

Gambar 2. Sebaran potensi bahan galian di Kabupaten Sukabumi

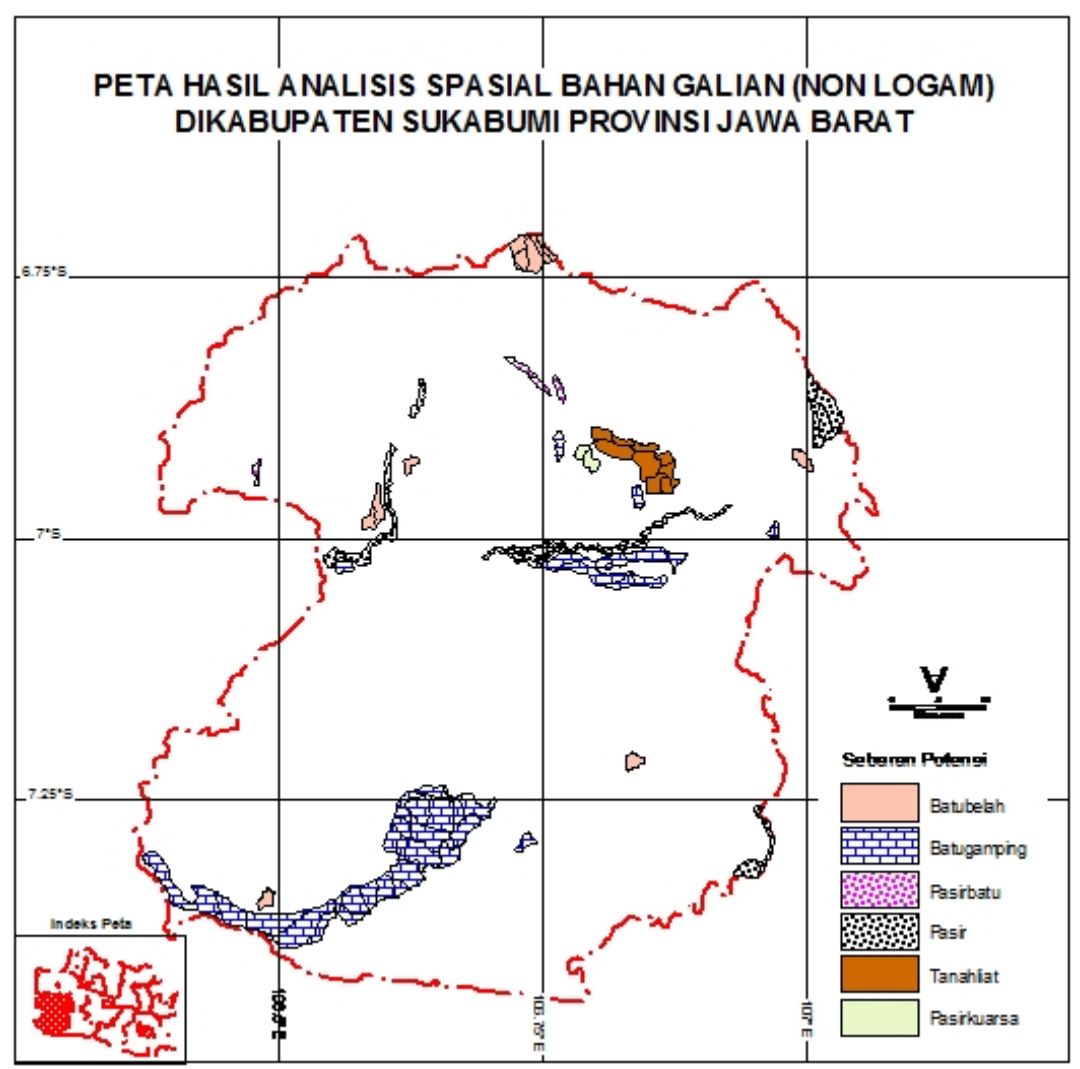

Gambar 3. Peta hasil analisis spasial

| NO.             | <b>BAHAN</b><br><b>TAMBANG</b> | <b>DESA</b>                     | <b>KECAMATAN</b> | NO.             | <b>BAHAN</b><br><b>TAMBANG</b> | <b>DESA</b>   | <b>KECAMATAN</b> |
|-----------------|--------------------------------|---------------------------------|------------------|-----------------|--------------------------------|---------------|------------------|
| $\mathbf{1}$    | Pasir                          | Padasenang                      | Cidadap          | 41              | Batugamping                    | Purwasedar    | Ciracap          |
| $\overline{2}$  | Batugamping                    | Cidadap                         | Cidadap          | 42              | Batubelah                      | Cidahu        | Cibitung         |
| 3               | Batubelah                      | Cidahu                          | Cibitung         | 43              | Batugamping                    | Ciparay       | Jampangkulon     |
| $\overline{4}$  | Batugamping                    | Bangbayang                      | Tegalbuleud      | 44              | Batugamping                    | Cikangkung    | Ciracap          |
| 5               | Batugamping                    | Sekarsari                       | Kalibunder       | 45              | Batugamping                    | Tanjung       | Jampangkulon     |
| 6               | Batugamping                    | Sukaluyu                        | Kalibunder       | 46              | Batugamping                    | Jampangkulon  | Jampangkulon     |
| $\overline{7}$  | Batugamping                    | Cidadap                         | Simpenan         | 47              | Batugamping                    | Nagraksari    | Jampangkulon     |
| 8               | Pasirbatu                      | Balekambang                     | Nagrak           | 48              | Pasir                          | Cikadu        | Palabuhanratu    |
| 9               | Pasirbatu                      | Karangpapak                     | Cisolok          | 49              | Pasir                          | Pasirsuren    | Palabuhanratu    |
| $\overline{10}$ | Pasirbatu                      | Cipanengah                      | Bojonggenteng    | 50              | Pasir                          | Sampora       | Cikidang         |
| 11              | Pasir                          | Tanjungsari                     | Jampangtengah    | 51              | Pasir                          | Mekarnangka   | Cikidang         |
| $\overline{12}$ | Batugamping                    | Panumbangan                     | Jampangtengah    | $\overline{52}$ | Pasir                          | Cikiray       | Cikidang         |
| 13              | Pasir                          | Padabeunghar                    | Jampangtengah    | 53              | Batugamping                    | Cidadap       | Simpenan         |
| 14              | Pasir                          | Sindangresmi                    | Jampangtengah    | 54              | Pasir                          | Gunung Malang | Cikidang         |
| 15              | Batugamping                    | Sukamulya                       | Cikembar         | 55              | Pasirbatu                      | Sukakersa     | Parakansalak     |
| 16              | Batugamping                    | Cijurey                         | Gegerbitung      | 56              | Pasirbatu                      | Bojonggaling  | Bojonggenteng    |
| 17              | Batugamping                    | Cijangkar                       | Nyalindung       | 57              | Pasirbatu                      | Palasarihilir | Parungkuda       |
| 18              | Batugamping                    | Neglasari                       | Nyalindung       | 58              | Pasirbatu                      | Sukatani      | Parakansalak     |
| 19              | Tanahliat                      | Cimahi                          | Cicantayan       | 59              | Pasirkuarsa                    | Hegarmanah    | Cicantayan       |
| $\overline{20}$ | Batugamping                    | $\overline{\text{C}}$ icantayan | Cicantayan       | 60              | Pasirkuarsa                    | Sekarwangi    | Cibadak          |
| 21              | Tanahliat                      | Gunungguruh                     | Gunungguruh      | 61              | Batugamping                    | Cicantayan    | Cicantayan       |
| 22              | Tanahliat                      | Kebonmanggu                     | Gunungguruh      | 62              | Batugamping                    | Bojong        | Cikembar         |
| 23              | Tanahliat                      | Cibolang                        | Gunungguruh      | 63              | Batugamping                    | Sirnaresmi    | Gunungguruh      |
| 24              | Pasirkuarsa                    | Sekarwangi                      | Cibadak          | 64              | Batubelah                      | Tegalpanjang  | Cireunghas       |
| 25              | Tanahliat                      | Padaasih                        | Cisaat           | 65              | Batubelah                      | Cipurut       | Cireunghas       |
| $\overline{26}$ | Tanahliat                      | Batununggal                     | Cibadak          | 66              | Pasirbatu                      | Tenjojaya     | Cibadak          |
| 27              | Pasir                          | Cibatu                          | Cisaat           | 67              | Pasirbatu                      | Sundawenang   | Parungkuda       |
| 28              | Batugamping                    | Sirnaresmi                      | Gunungguruh      | 68              | Pasirbatu                      | Ciambar       | Ciambar          |
| 29              | Pasir                          | Prianganjaya                    | Sukalarang       | 69              | Pasirbatu                      | Wangunjaya    | Ciambar          |
|                 |                                |                                 |                  |                 |                                | Pondokkaso    |                  |
| 30              | Batubelah                      | Cijambe                         | Cikidang         | 70              | Pasirbatu                      | Landeuh       | Parungkuda       |
| 31              | Pasir                          | Cikadu                          | Palabuhanratu    | $\overline{71}$ | Pasir                          | Bantarkalong  | Warungkiara      |
| 32              | Batugamping                    | Cimahpar                        | Kalibunder       | $\overline{72}$ | Pasir                          | Sirnajaya     | Warungkiara      |
| 33              | Batugamping                    | Sekarsari                       | Kalibunder       | 73              | Pasir                          | Cibatu        | Cikembar         |
| 34              | Batugamping                    | Swakarya                        | Surade           | $\overline{74}$ | Pasir                          | Padabeunghar  | Jampangtengah    |
| 35              | Batugamping                    | Cipeundeuy                      | Surade           | 75              | Batugamping                    | Sukamaju      | Cikembar         |
|                 |                                | Gunung                          |                  |                 |                                |               |                  |
| 36              | Batugamping                    | Sungging                        | Surade           | 76              | Pasir                          | Parakanlima   | Cikembar         |
| 37              | Batugamping                    | Buniwangi                       | Surade           | 77              | Pasir                          | Sindangresmi  | Jampangtengah    |
| 38              | Batugamping                    | Jagamukti                       | Surade           | 78              | Pasir                          | Tanjungsari   | Jampangtengah    |
| 39              | Batugamping                    | Cibodas                         | Cibitung         | 79              | Pasir                          | Bojongkerta   | Warungkiara      |
| 40              | Batugamping                    | Citanglar                       | Surade           | 80              | Pasir                          | Wangunreja    | Nyalindung       |

Tabel 2. Hasil analisis spasial

# Analisi A-spasial

Pada bab ini akan diuraikan hasil pengolahan data mengenai pengelompokan 80 lahan usaha tambang di kabupaten Sukabumi menggunakan analisis *k-means clustering*. Metode *k-means clustering* mengharuskan data berskala minimal interval. Oleh karena itu, terlebih dahulu dilakukan transformasi pada data yang masih memiliki skala ordinal menggunakan *Method of Successive Interval* (MSI) sesuai dengan Persamaan (1).

# Standardisasi Data

Data yang digunakan berasal dari delapan variabel peruntukan lahan usaha tambang yang memiliki satuan berbeda. Untuk menyetarakan satuan, maka data distandardisasikan dahulu ke dalam bentuk *z-score*, seperti tercantum pada Persamaan (2).

# Penentuan Banyak Klaster

Untuk menentukan banyak klaster yang optimal dapat dilihat dari nilai pseudo-F dengan menggunakan Persamaan (3). Berikut ini adalah nilai pseudo-F dari beberapa solusi klaster yang terbentuk.

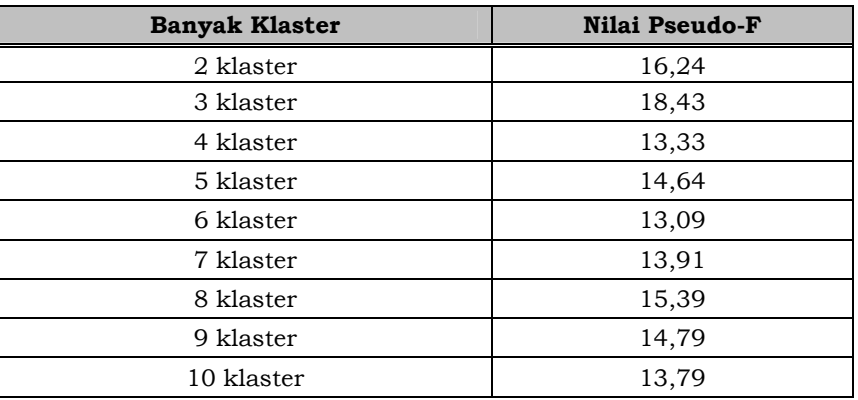

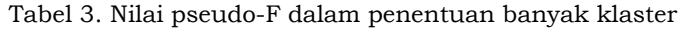

Banyak klaster terbaik ditunjukkan oleh nilai pseudo-F yang terbesar dari beberapa solusi *k* klaster yang dilakukan. Berdasarkan hasil perhitungan, dapat dilihat bahwa nilai pseudo-F untuk 3 klaster menunjukkan nilai yang paling maksimum diantara banyak klaster lainnya. Dengan demikian, banyak klaster yang optimal digunakan dalam analisis *k-means clustering* ini adalah 3 klaster.

Pengelompokan *K-Means Clustering* 

# 1) Anggota Tiap Kelompok

Berdasarkan analisis *k-means clustering* diperoleh pengelompokan lahan usaha tambang bahan tambang industri di Kabupaten Sukabumi dengan anggota tiap klaster sebagai berikut : (liaht Gambar 4 dan Tabel 4a, 4b dan 4c.

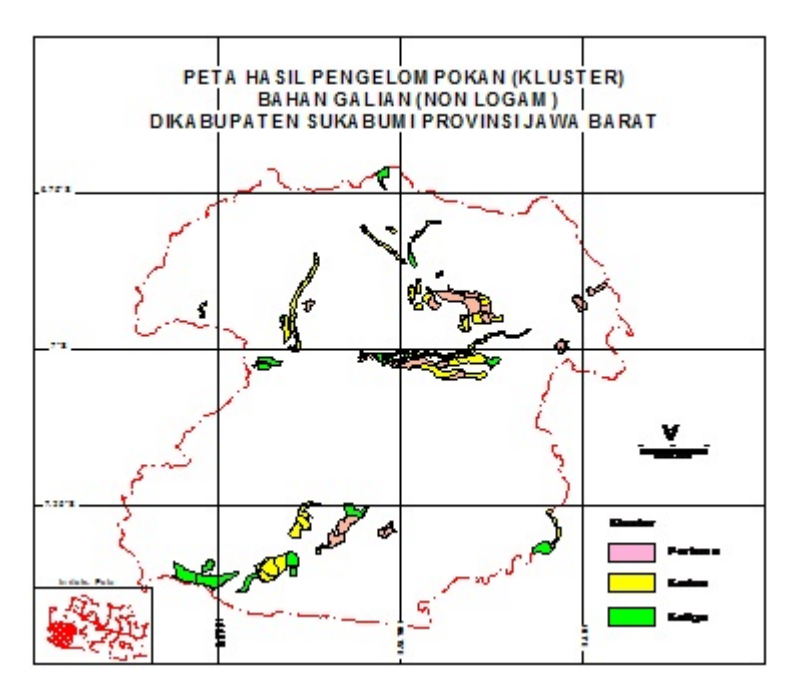

Gambar 4. Peta hasil pengelompokan (kluster)

| <b>KLASTER</b> | NO.<br><b>OBJEK</b> | <b>DESA</b>                                     | <b>KECAMATAN</b> | <b>KLASTER</b> | NO.<br><b>OBJEK</b> | <b>DESA</b>           | <b>KECAMATAN</b> |
|----------------|---------------------|-------------------------------------------------|------------------|----------------|---------------------|-----------------------|------------------|
|                | O <sub>4</sub>      | Bangbayang                                      | Tegalbuleud      |                | O <sub>1</sub>      | Padasenang            | Cidadap          |
|                | O <sub>5</sub>      | Sekarsari                                       | Kalibunder       |                | O <sub>2</sub>      | Cidadap               | Cidadap          |
|                | <b>O6</b>           | Sukaluyu                                        | Kalibunder       |                | O <sub>8</sub>      | Balekambang           | Nagrak           |
|                | O11                 | Tanjungsari                                     | Jampangtengah    |                | O <sub>9</sub>      | Karangpapak           | Cisolok          |
|                | O <sub>12</sub>     | Panumbangan                                     | Jampangtengah    |                | O10                 | Cipanengah            | Bojonggenteng    |
|                | O13                 | Padabeunghar                                    | Jampangtengah    |                | O15                 | Sukamulya             | Cikembar         |
|                | O14                 | Sindangresmi                                    | Jampangtengah    |                | O <sub>2</sub> 1    | Gunungguruh           | Gunungguruh      |
|                | O16                 | Cijurey                                         | Gegerbitung      |                | O <sub>25</sub>     | Padaasih              | Cisaat           |
|                | O17                 | Cijangkar                                       | Nyalindung       |                | O <sub>27</sub>     | Cibatu                | Cisaat           |
|                | O18                 | Neglasari                                       | Nyalindung       |                | O34                 | Swakarya              | Surade           |
|                | O19                 | Cimahi                                          | Cicantayan       |                | O35                 | Cipeundeuy            | Surade           |
|                | O <sub>20</sub>     | Cicantayan                                      | Cicantayan       |                | O36                 | Gn. Sungging          | Surade           |
|                | O22                 | Kebonmanggu                                     | Gunungguruh      |                | O38                 | Jagamukti             | Surade           |
| Pertama        | O <sub>2</sub> 3    | Cibolang                                        | Gunungguruh      |                | O39                 | Cibodas               | Cibitung         |
|                | O <sub>24</sub>     | Sekarwangi                                      | Cibadak          |                | O40                 | Citanglar             | Surade           |
|                | O <sub>26</sub>     | Batununggal                                     | Cibadak          |                | O43                 | Ciparay               | Jampangkulon     |
|                | O28                 | Sirnaresmi<br>Prianganjaya<br>Cijambe<br>Cikadu | Gunungguruh      | Kedua          | O45                 | Tanjung               | Jampangkulon     |
|                | O <sub>29</sub>     |                                                 | Sukalarang       |                | O46                 | Jampangkulon          | Jampangkulon     |
|                | O30                 |                                                 | Cikidang         |                | O47                 | Nagraksari            | Jampangkulon     |
|                | O31                 |                                                 | Palabuhanratu    |                | O48                 | Cikadu                | Palabuhanratu    |
|                | O32                 | Cimahpar                                        | Kalibunder       |                | O49                 | Pasirsuren            | Palabuhanratu    |
|                | O33                 | Sekarsari                                       | Kalibunder       |                | O <sub>50</sub>     | Sampora               | Cikidang         |
|                | O <sub>59</sub>     | Hegarmanah                                      | Cicantayan       |                | O <sub>51</sub>     | Mekarnangka           | Cikidang         |
|                | O61                 | Cicantayan                                      | Cicantayan       |                | O <sub>52</sub>     | Cikiray               | Cikidang         |
|                | O64                 | Tegalpanjang                                    | Cireunghas       |                | O54                 | Gunung<br>Malang      | Cikidang         |
|                | O65                 | Cipurut<br>Cireunghas                           |                  |                | O <sub>55</sub>     | Sukakersa             | Parakansalak     |
|                | O71                 | Bantarkalong                                    | Warungkiara      |                | O <sub>56</sub>     | Bojonggaling          | Bojonggenteng    |
|                | O74                 | Padabeunghar                                    | Jampangtengah    |                | O57                 | Palasarihilir         | Parungkuda       |
|                | O <sub>3</sub>      | Cidahu                                          | Cibitung         |                | O58                 | Sukatani              | Parakansalak     |
|                | O <sub>7</sub>      | Cidadap<br>Buniwangi<br>Purwasedar              | Simpenan         |                | O60                 | Sekarwangi            | Cibadak          |
|                | O37                 |                                                 | Surade           |                | O62                 | Bojong                | Cikembar         |
|                | O41                 |                                                 | Ciracap          |                | O63                 | Sirnaresmi            | Gunungguruh      |
|                | O42                 | Cidahu                                          | Cibitung         |                | O66                 | Tenjojaya             | Cibadak          |
|                | O44                 | Cikangkung                                      | Ciracap          |                | O68                 | Ciambar               | Ciambar          |
|                | O <sub>53</sub>     | Cidadap                                         | Simpenan         |                | O69                 | Wangunjaya<br>Pdkkaso | Ciambar          |
| Ketiga         | O67                 | Sundawenang                                     | Parungkuda       |                | O70                 | Landeuh               | Parungkuda       |
|                | O75                 | Sukamaju                                        | Cikembar         |                | O72                 | Sirnajaya             | Warungkiara      |
|                |                     |                                                 |                  |                | O73                 | Cibatu                | Cikembar         |
|                |                     |                                                 |                  |                | O76                 | Parakanlima           | Cikembar         |
|                |                     |                                                 |                  |                | O77                 | Sindangresmi          | Jampangtengah    |
|                |                     |                                                 |                  |                | O78                 | Tanjungsari           | Jampangtengah    |
|                |                     |                                                 |                  |                | O79                 | Bojongkerta           | Warungkiara      |
|                |                     |                                                 |                  |                | <b>O80</b>          | Wangunreja            | Nyalindung       |

Tabel 4. Pengelompokan lahan usaha tambang di Kabupaten Sukabumi

Berdasarkan Tabel 4 di atas dapat diketahui bahwa dari 80 lahan usaha tambang bahan tambang di Kabupaten Sukabumi, sebanyak 28 lahan tambang (35%) merupakan anggota klaster pertama, jumlah anggota klaster kedua sebanyak 43 lahan tambang (53,75%), dan jumlah anggota klaster ketiga sebanyak 9 lahan tambang (11,25%).

### 2) Karakteristik Kelompok Lahan Tambang

Berikut ini akan dijelaskan karakteristik dari masing-masing klaster yang dilihat melalui nilai pusat klasternya.

|                     | <b>Klaster</b> |              |           |  |  |  |
|---------------------|----------------|--------------|-----------|--|--|--|
| <b>Variabel</b>     | 1              | $\mathbf{2}$ | 3         |  |  |  |
| Nilai Bahan Tambang | 3,1967         | 2,1637       | 2,4228    |  |  |  |
| Luas Sebaran        | 6110,2375      | 2797,0319    | 8737,1122 |  |  |  |
| Kedalaman           | 2,5498         | 3,5717       | 3,2718    |  |  |  |
| Kemiringan          | 2,1247         | 3,2552       | 3,5031    |  |  |  |
| Ketinggian          | 1,9046         | 2,5606       | 3,4899    |  |  |  |
| Bencana             | 1,1959         | 1,0000       | 2,8287    |  |  |  |
| Penggunaan Tanah    | 2,7528         | 1,7879       | 1,4050    |  |  |  |
| Jarak               | 1,6358         | 2,1153       | 2,6818    |  |  |  |

Tabel 5. Nilai pusat klaster

# 3) Validasi Klaster

Validasi klaster dilakukan dengan membandingkan hasil pengklasteran awal dengan hasil pengklasteran pada data validasi. Untuk lebih memudahkan, perbandingan hasil pengklasteran disajikan dalam bentuk tabulasi silang (*cross-validation*) berikut ini.

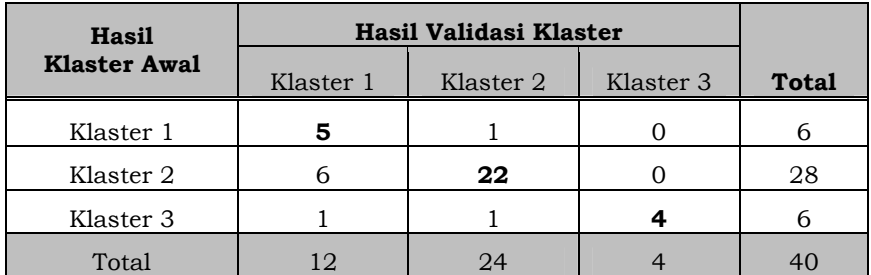

Tabel 6. Tabulasi silang perbandingan hasil pengklasteran data awal dengan data validasi

Berdasarkan nilai diagonal pada tabel tabulasi silang di atas, dapat dilihat bahwa sebanyak 31 dari 40 observasi memiliki hasil pengklasteran yang sama. Dengan kata lain, terdapat 77,5% observasi yang tepat diklasifikasikan. Karena ketepatan klasifikasinya cukup tinggi, maka hasil pengklasteran pada data awal dapat dikatakan valid.

# 4. PEMBAHASAN

Klaster pertama yaitu kelompok lahan usaha tambang dengan karakteristik memiliki nilai bahan tambang paling tinggi, artinya bahan tambang yang terdapat pada klaster ini memiliki nilai manfaat yang tinggi di Kabupaten Sukabumi dibandingkan dengan klaster lainnya. Dimana bahan tambang tersebut memiliki luas sebaran cadangan yang cukup banyak dan terletak pada tingkat penggunaan tanah yang baik digunakan untuk lahan tambang karena sebagian besar lahannya merupakan lahan kosong (tegalan) yang tidak berada pada penggunaan lahan lain.

Klaster kedua merupakan kelompok lahan usaha tambang dengan karakteristik memiliki kedalaman efektif tanah yang paling mudah ditambang karena letak bahan tambangnya tidak terlalu dalam (kurang dari 30 cm) sehingga memudahkan untuk diambil, dan memiliki tingkat kemiringan yang cukup aman untuk ditambang karena lerengnya tidak begitu curam.

Klaster ketiga merupakan kelompok lahan usaha tambang dengan karakteristik memiliki luas sebaran cadangan bahan tambang yang paling banyak dengan kedalaman efektif tanah yang tidak terlalu tebal sehingg cukup mudah untuk ditambang, memiliki tingkat kemiringan lereng yang paling aman karena lerengnya tidak curam (sekitar 0-3%), mempunyai ketinggian yang paling mudah untuk ditambang (25-100 m dpl), tidak berada pada daerah tingkat bencana rendah, dan memiliki jarak yang paling dekat dengan sarana jalan sehingga sangat strategis untuk dicapai.

Jika dilihat dari karakteristiknya, klaster ketiga memiliki banyak karakteristik yang lebih baik dibandingkan dengan kedua klaster lainnya, baik dari segi fisik bahan tambang itu sendiri, maupun dari tingkat kemudahan dan keamanan dalam menambang. Oleh karena itu, daerah yang terdapat pada klaster ketiga cocok untuk dialokasikan dalam kebijakan RUTR sebagai peruntukan lahan usaha tambang di Kabupaten Sukabumi. Walaupun demikian, daerah yang terdapat pada klaster pertama dan kedua merupakan kelompok lahan tambang yang masih tetap dapat diusahakan namun harus mempertimbangkan beberapa aspek yang benar-benar perlu diperhatikan dan diperkirakan dapat diatasi melalui kesepakatan bersama.

Pada prinsipnya untuk menentukan suatu wilayah pertambangan (WP) dapat dilakukan hanya dengan metode tumpang tindih lahan (analisis spasial), karena WP merupakan wilayah dimana usaha tambang (WUP, WPR dan WPN) dapat dilakukan dan secara keruangan belum menyatakan wilayah tersebut untuk dapat dilakukan operasional tambang.

Penerapan metode K-Means Clustering dilakukan untuk mengelompokan potensi bahan galian dengan berdasar pada sebagian kecil variabel yang mempengaruhi pada operasional kegiatan penambangan. Dari pernyataan di atas serta hasil analisis data, metode ini mempunyai kecenderungan akan lebih tepat digunakan untuk penentuan wilayah ijin usaha tambang (WIUP), karena hasil dari analisis sudah menetapkan suatu potensi bahan galian untuk dilakukan kegiatan operasional penambangan. Namun demikian penerapan metode K-Mean Clustering dapat digunakan untuk menentukan suatu wilayah pertambangan (WP) dengan mendelineasi wilayah potensi bahan galian yang telah ditetapkan tersebut yang sudah barang tentu dengan berbagai pertimbangan.

### 5. KESIMPULAN

Dari pembahasan yang telah dilakukan dapat ditarik kesimpulan bahwa metode K-Mean Clustering dapat digunakan untuk memilah suatu daerah yang berpotensi bahan tambang untuk dijadikan lahan usaha tambang atau lebih jauh lagi dapat dialokasikan untuk suatu Wilayah Pertambangan (WP).

Namun untuk ke tingkat yang lebih detil lagi masih diperlukan penambahan variabel yang lebih variatif khususnya yang menyangkut dengan operasional tambang serta analisis tekno ekonomi terhadap potensi bahan galian tersebut, sehingga nantinya dapat menjadi acuan bagi pemerintah daerah dalam promosi investasi di bidang pertambangan.

# DAFTAR PUSTAKA

- [1]. Al Rasyid, H. 1994. *Teknik Penarikan Sampel dan Penyusunan Skala*. Program Studi Ilmu Sosial Pascasarjana UNPAD, Bandung.
- [2]. Badan Pusat Statistik, 2008. *Kabupaten Sukabumi Dalam Angka*. Katalog BPS, Sukabumi.

- [3]. Hair, J. F, Anderson, R. E, Tantham, R. L, and Black, W. C., 1998. *Multivariate Data Analysis*. Fifth Edition. Prentice Hall International, Inc. Upper Saddle River, New Jersey.
- [4]. Hartigan, J. A. 1975. *Clustering Algorithms*. John Wiley and Sons, New York.
- [5]. Wibowo N.W, dkk. 1999. *Peruntukan Lahan Usaha Tambang Bahan Galian Golongan C di Kabupaten Daerah Tingkat II Sukabumi Propinsi Jawa Barat*. Laporan Proyek Pengembangan Wilayah Pertambangan No. 01/1999, Bandung.
- [6]. http://www.kabupatensukabumi.go.id/trial/index.php?option=com\_content&view=article&id=6 2%3Ainvestation-opportunity&catid=41%3Apotency-a-source&Itemid=18&lang=in, di diunduh tanggal 28-11-2008, j 22.00.
- [7]. Tunggal Setia Hadi SH, 2009, *Undang-Undang Pertambangan Mineral dan Batubara (Undangundang RI No. 4/2009).* Harvarindo, Jakarta.
- [8]. Peraturan Menteri Pekerjaan Umum No. 22/PRT/M/2007 tentang variabel bencana.